# **Run Perspectium Finish Install scripts**

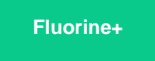

After committing any Perspectium update sets to your ServiceNow instance, the **Finish Install** scripts must be run in order for your Perspectium applications to function correctly. Finish Install will check if the Perspectium application is in the global scope, run jobs to install properties for the application, start running scheduled jobs, and reset dynamic share rules. By running the Finish Install script, you will not overwrite your current Perspectium properties.

**A NOTE:** You should run the Finish Install script if you are [installing Replicator for ServiceNow for the first time](https://docs.perspectium.com/display/fluorineplus/Install+Replicator+for+ServiceNow) or upgrading your Replicator for [ServiceNow version.](https://docs.perspectium.com/display/fluorineplus/Upgrade+Replicator+for+ServiceNow) The Finish Install scripts can also be run after committing multiple Perspectium [update sets](https://docs.servicenow.com/bundle/madrid-application-development/page/build/system-update-sets/concept/system-update-sets.html) for ServiceNow.

### **Procedure**

To run the Finish Install scripts, follow these steps:

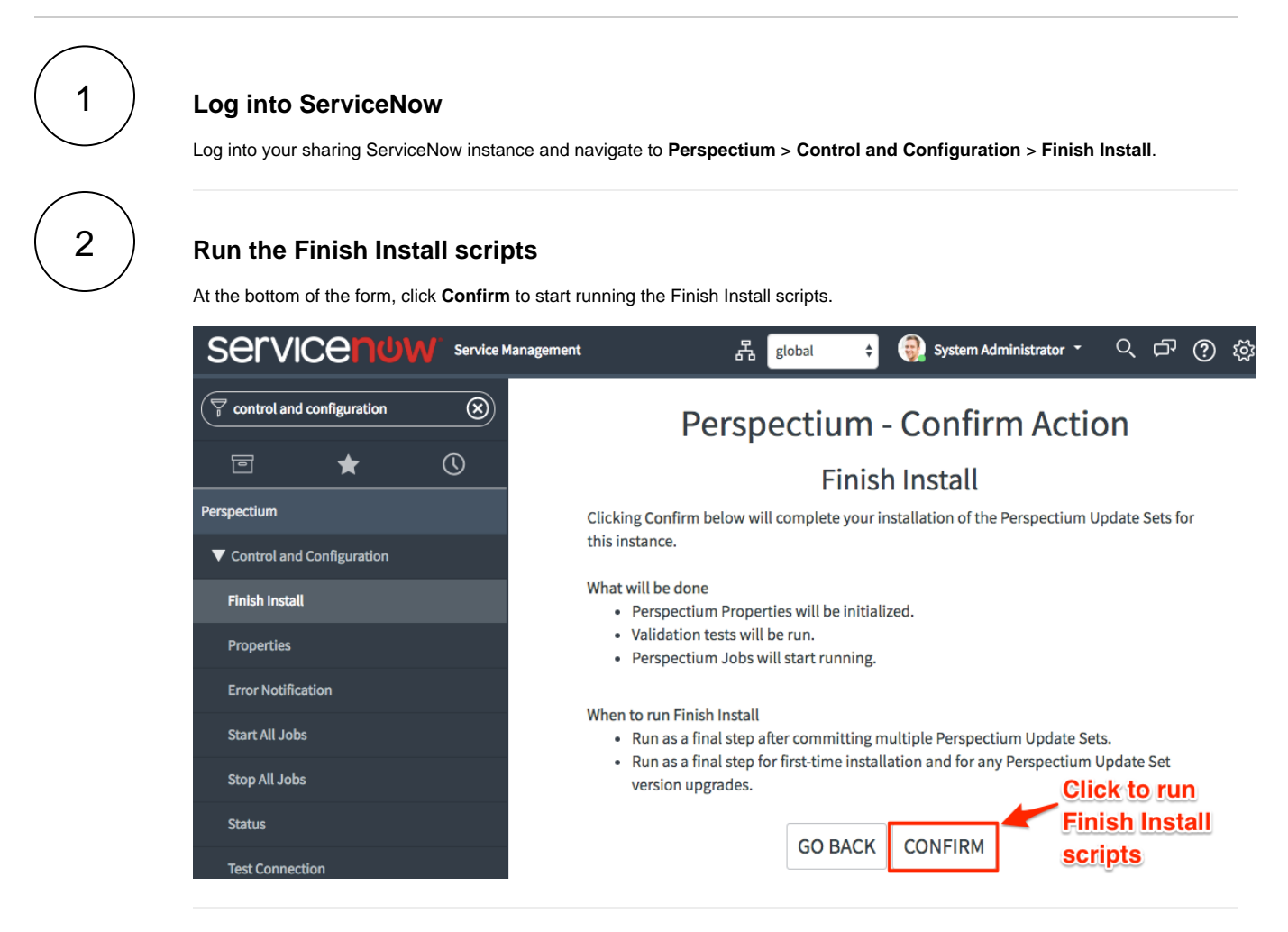

#### **Next steps**

[Create a ServiceNow dynamic share](https://docs.perspectium.com/display/fluorineplus/Create+a+ServiceNow+dynamic+share)

[Create a ServiceNow bulk share](https://docs.perspectium.com/display/fluorineplus/Create+a+ServiceNow+bulk+share)

[Create dynamic shares and bulk shares with Ready to Run](https://docs.perspectium.com/display/fluorineplus/Ready+to+Run)

## **Similar topics**

- [Install Replicator for ServiceNow](https://docs.perspectium.com/display/fluorine/Install+Replicator+for+ServiceNow)
- [Upgrade Replicator for ServiceNow](https://docs.perspectium.com/display/fluorine/Upgrade+Replicator+for+ServiceNow)
- [Run Finish Install scripts](https://docs.perspectium.com/display/fluorine/Run+Finish+Install+scripts)
- [ServiceNow bulk shares](https://docs.perspectium.com/display/fluorine/ServiceNow+bulk+shares)
- [ServiceNow messages & receipts](https://docs.perspectium.com/pages/viewpage.action?pageId=6096019)

## **Contact Perspectium Support**

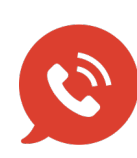

**US: [1 888 620 8880](tel:18886208880) UK: [44 208 068 5953](tel:442080685953)**

**[support@perspectium.com](mailto:support@perspectium.com)**